## Package 'adwave'

May 17, 2018

Type Package

Title Wavelet Analysis of Genomic Data from Admixed Populations Version 1.3 Date 2018-05-17 Depends waveslim Author Jean Sanderson Maintainer Murray Cox <murray.p.cox@gmail.com> Description Implements wavelet-based approaches for describing population admixture. Principal Components Analysis (PCA) is used to define the population structure and produce a localized admixture signal for each individual. Wavelet summaries of the PCA output describe variation present in the data and can be related to population-level demographic processes. For more details, see J Sanderson, H Sudoyo, TM Karafet, MF Hammer and MP Cox. 2015. Reconstructing past admixture processes from local genomic ancestry using wavelet transformation. Genetics 200:469-481 <doi:10.1534/genetics.115.176842>.

URL <https://doi.org/10.1534/genetics.115.176842>

License GPL  $(>= 2)$ NeedsCompilation no Repository CRAN Date/Publication 2018-05-17 09:15:46 UTC

### R topics documented:

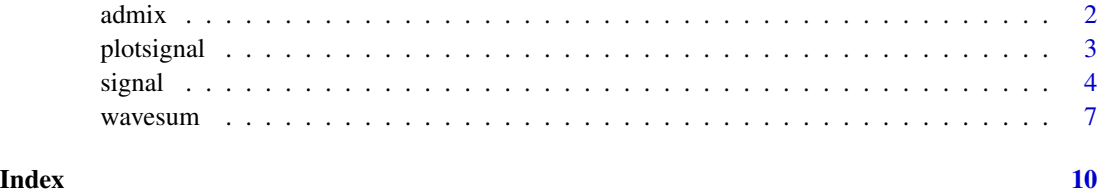

1

#### <span id="page-1-0"></span>Description

The example dataset provides simulated allele calls for 50 individuals from 3 populations. We consider a simple admixture scenario where two ancestral populations, popA (sample size  $n_A$  = 15) and popB (sample size  $n_B = 15$ ), merged 160 generations ago to form the admixed population, popAB (sample size  $n_{AB} = 20$ ). The ancestral populations contributed to the admixed population with probability 0.5.

#### Usage

data(admix)

#### Format

A list with the following entries:

- data: 3,000 x 50 data matrix with 3,000 genotype calls (rows) for 50 individuals (columns). Raw entries take the value 0 if heterozygous, and -1 or 1 if homozygous. Polymorphisms are ordered by their physical positions. Column names list individual IDs, row names list polymorphism IDs.
- map: 3,000 x 2 data matrix providing a mapping to genetic distance ('recombination distance') for each polymorphism.
- colplot: vector of length 50. Plotting color for each individual.
- populations: list of length 3. Character vectors giving the IDs of individuals in each population. IDs must map to the column names of the data matrix.

#### Details

Further description of the dataset can be found in Sanderson et al. (2015). The data were simulated using MaCS (Chen et al. 2009).

#### References

Sanderson J, H Sudoyo, TM Karafet, MF Hammer and MP Cox. 2015. Reconstructing past admixture processes from local genomic ancestry using wavelet transformation. *Genetics* 200:469-481. <https://doi.org/10.1534/genetics.115.176842>

Chen GK, P Marjoram and JD Wall. 2009. Fast and flexible simulation of DNA sequence data. *Genome Research* 19:136-142. <https://doi.org/10.1101/gr.083634.108>

#### Examples

data(admix) str(admix)

<span id="page-2-1"></span><span id="page-2-0"></span>

#### Description

Plotting function for objects of class adsig.

#### Usage

```
plotsignal(x, ind = NULL, popA = NULL, popB = NULL, xlab = NULL, ylab = NULL,ylim = NULL, main = NULL)
```
#### Arguments

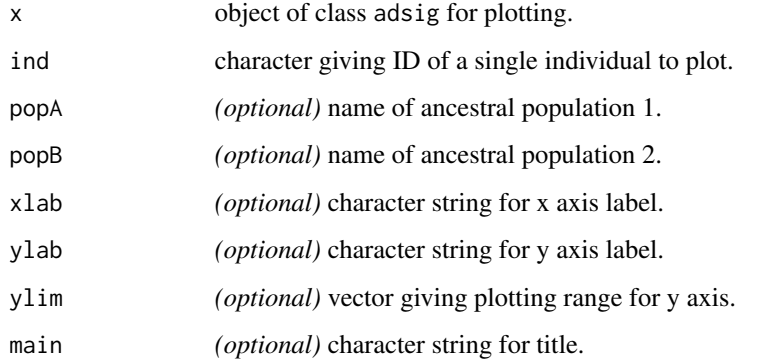

#### Value

Produces figure.

#### Author(s)

Jean Sanderson

#### References

Sanderson J, H Sudoyo, TM Karafet, MF Hammer and MP Cox. 2015. Reconstructing past admixture processes from local genomic ancestry using wavelet transformation. *Genetics* 200:469-481. <https://doi.org/10.1534/genetics.115.176842>

#### See Also

[signal](#page-3-1)

#### Examples

data(admix)

```
# Generate the admixture signal with windowing
AdexPCA2 <- signal(admix$data,popA="popA",popB="popB",populations=admix$populations,
tol=0.001,n.signal=1000,window.size=0.01)
# Plot resulting admixture signal for one individual
plotsignal(AdexPCA2,ind="AD00001",popA=AdexPCA2$popA,popB=AdexPCA2$popB)
```
<span id="page-3-1"></span>signal *Compute Localized Admixture Signals*

#### Description

Produces estimates of localized ancestry for each individual.

#### Usage

```
signal(table, who = colnames(table), populations, popA = NA, popB = NA,
normalize = FALSE, n.pca = 5, PCAonly = FALSE, verbose = TRUE, tol = 0.001,
n.signal = NULL, window.size = NULL, genmap = NULL)
```
#### Arguments

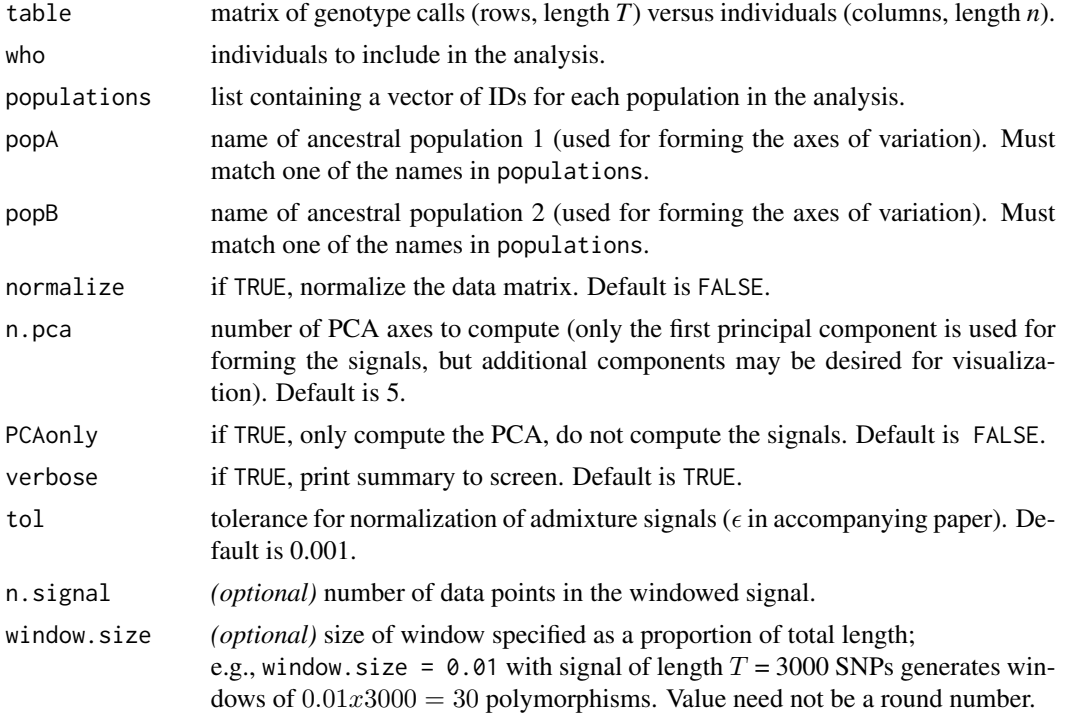

<span id="page-3-0"></span>

#### signal 5 and 5 and 5 and 5 and 5 and 5 and 5 and 5 and 5 and 5 and 5 and 5 and 5 and 5 and 5 and 5 and 5 and 5

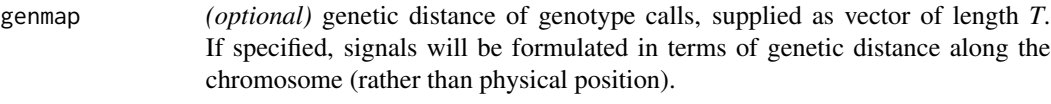

#### Details

Applies PCA to genome-wide data using ancestral reference populations. The first eigenvector reflects the population structure. All individuals are then projected on to this axis to form the SNPlevel admixture signals. PCA scores are used to estimate the proportion of admixture at the level of individuals (indP) and populations (popP). There is no restriction on the length of the data (number of SNPs) and the default is to provide an estimate of localized ancestry at each SNP.

Optionally, it is also possible to window the signals, producing processed signals of length n.signal. The windows may be overlapping or disjoint with width specified through the window.size option (see examples). If genmap is specified, the signals will be formulated in terms of genetic distance along the chromosome (note: this function is not described in the accompanying paper).

#### Value

Returns an object of class adsig, a list with the following components:

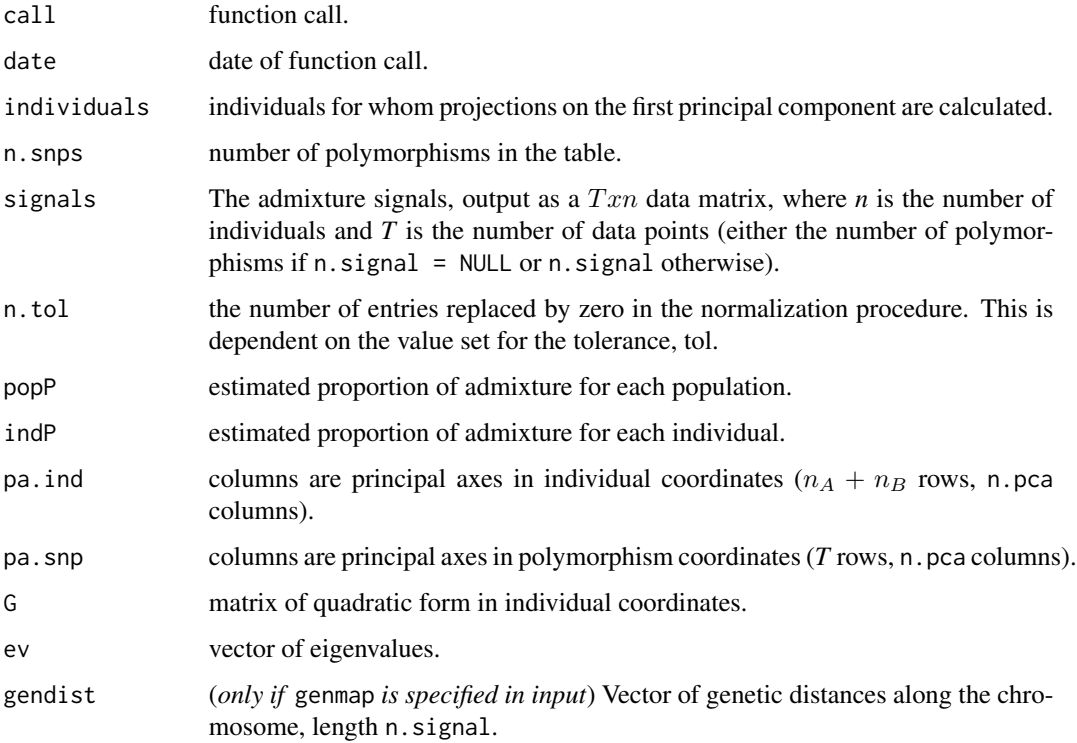

#### Author(s)

Jean Sanderson

#### <span id="page-5-0"></span>References

Sanderson J, H Sudoyo, TM Karafet, MF Hammer and MP Cox. 2015. Reconstructing past admixture processes from local genomic ancestry using wavelet transformation. *Genetics* 200:469-481. <https://doi.org/10.1534/genetics.115.176842>

#### See Also

[wavesum](#page-6-1), [plotsignal](#page-2-1)

#### Examples

data(admix)

```
# EXAMPLE 1
```

```
# Generate the admixture signal
AdexPCA <- signal(admix$data,popA="popA",popB="popB",populations=admix$populations,tol=0.001,
n.signal=NULL)
```
# Plot the resulting PCA plot(AdexPCA\$pc.ind[,1],AdexPCA\$pc.ind[,2],col=admix\$colplot,xlab="PC1",ylab="PC2",pch=16) legend("bottomright",c("popA","popB","popAB"),col=c(3,4,2),pch=16)

# EXAMPLE 2

# Generate the admixture signal with windowing AdexPCA2 <- signal(admix\$data,popA="popA",popB="popB",populations=admix\$populations,tol=0.001, n.signal=1000,window.size=0.01)

```
# Plot resulting admixture signal for one individual
plotsignal(AdexPCA2,ind="AD00001",popA=AdexPCA2$popA,popB=AdexPCA2$popB)
```

```
# EXAMPLE 3
# Generate the admixture signal with windowing
# As in EXAMPLE 2 but with n.signal reduced to 100 to provide disjoint windows
AdexPCA3 <- signal(admix$data,popA="popA",popB="popB",populations=admix$populations,tol=0.001,
n.signal=100,window.size=0.01)
```

```
# Plot resulting admixture signal for one individual
plotsignal(AdexPCA3,ind="AD00001",popA=AdexPCA2$popA,popB=AdexPCA2$popB)
```

```
# EXAMPLE 4
```

```
# Generate the admixture signal in terms of genetic distance
# As in EXAMPLE 2 but with genmap specified so that signals are formulated using genetic distances
AdexPCA4 <- signal(admix$data,popA="popA",popB="popB",populations=admix$populations,tol=0.001,
n.signal=1000,window.size=0.01,genmap=admix$map[,2])
```

```
# Plot resulting admixture signal for one individual
plotsignal(AdexPCA4,ind="AD00001",popA=AdexPCA4$popA,popB=AdexPCA4$popB)
```
<span id="page-6-1"></span><span id="page-6-0"></span>

#### Description

Produces wavelet summaries for each individual and group. Returns the wavelet variance and average block size metric (ABS).

#### Usage

```
wavesum(x, populations, popA = NA, popB = NA, ml = NULL, type = "la8",
   t.factor = 1, fullWT = FALSE)
```
#### Arguments

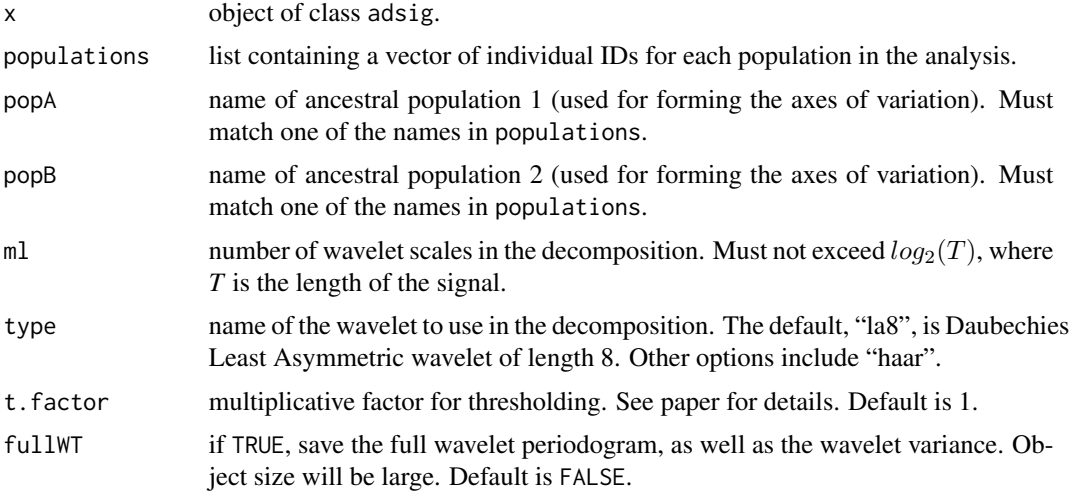

#### Details

Produces wavelet summaries for objects of class adsig. The function computes the wavelet variance for each individual and population, extracts the informative wavelet variance based on levels observed in the ancestral populations, and computes summary measures of average block size metric (ABS) and peak wavelet scale for each individual and population.

See waveslim documentation for details of the modwt function and alternative wavelet options.

#### Value

The code returns a list with the following components:

- n.ind number of individuals in the analysis.
- n.group number of groups in the analysis.

<span id="page-7-0"></span>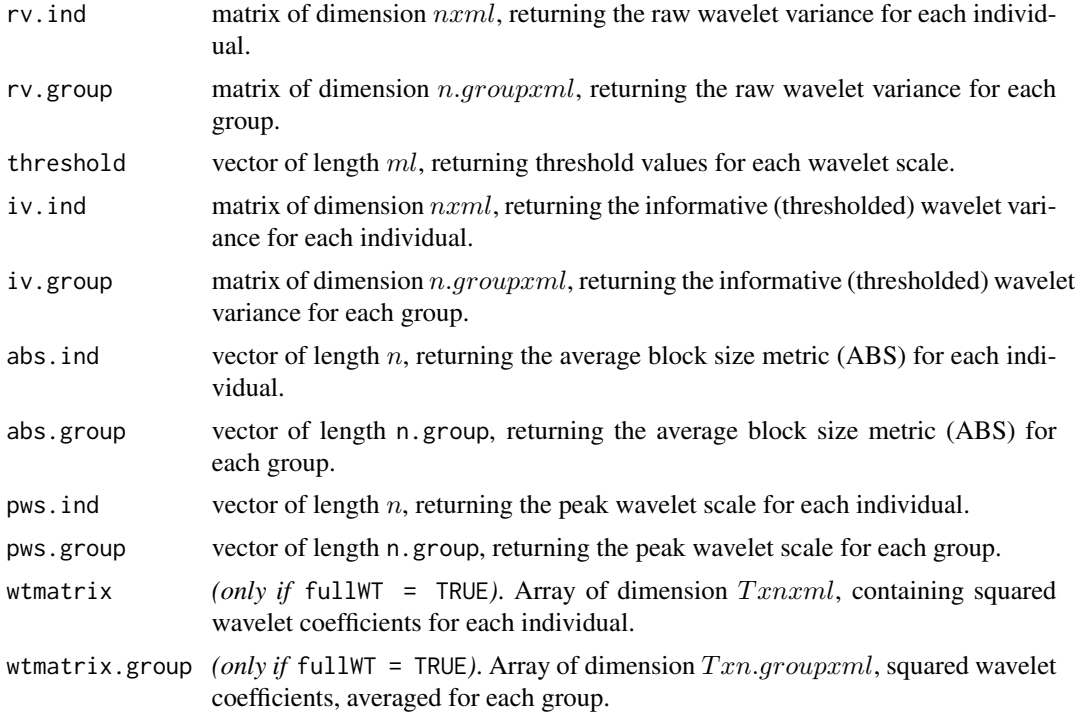

#### Author(s)

Jean Sanderson

#### References

Sanderson J, H Sudoyo, TM Karafet, MF Hammer and MP Cox. 2015. Reconstructing past admixture processes from local genomic ancestry using wavelet transformation. *Genetics* 200:469-481. <https://doi.org/10.1534/genetics.115.176842>

#### See Also

[signal](#page-3-1)

#### Examples

data(admix)

```
# Generate the admixture signal
AdexPCA <- signal(admix$data,popA="popA",popB="popB",populations=admix$populations,
  tol=0.001, n.signal=NULL)
# Compute wavelet summaries
WSN <- wavesum(AdexPCA,populations=admix$populations,popA="popA",popB="popB")
# Plot raw wavelet variance for each population
barplot(WSN$rv.group[3,],ylim=c(0,0.9),col="red", names.arg=1:11,border=NA)
```

```
barplot(WSN$rv.group[1,],ylim=c(0,0.9),col="green3",names.arg=1:11,border=NA,add=TRUE)
barplot(WSN$rv.group[2,],ylim=c(0,0.9),col="blue", names.arg=1:11,border=NA,add=TRUE)
legend("topright",c("popA","popB","popAB"),col=c(3,4,2),pch=15)
box()
# Plot informative wavelet variance for admixed population
barplot(WSN$iv.group[3,],ylim=c(0,0.15),col="red",names.arg=1:11,border=NA)
ABS <- round(WSN$abs.group[3],2)
text(11,0.13,paste("ABS=",ABS))
box()
```
# <span id="page-9-0"></span>Index

∗Topic datasets admix, [2](#page-1-0) admix, [2](#page-1-0) plotsignal, [3,](#page-2-0) *[6](#page-5-0)* signal, *[3](#page-2-0)*, [4,](#page-3-0) *[8](#page-7-0)*

wavesum, *[6](#page-5-0)*, [7](#page-6-0)